## e **The University of British Columbia**

## **Computer Science 304**

## **Midterm Examination March 17, 2010**

Time: 50 minutes Total marks: 30 Instructor: Rachel Pottinger

Student No<sub>ckett</sub> Student No<sub>ckett</sub> No<sub>ckett</sub> No<sub>cke</sub>

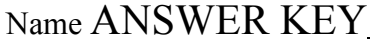

(PRINT) (Last) (First)

Signature

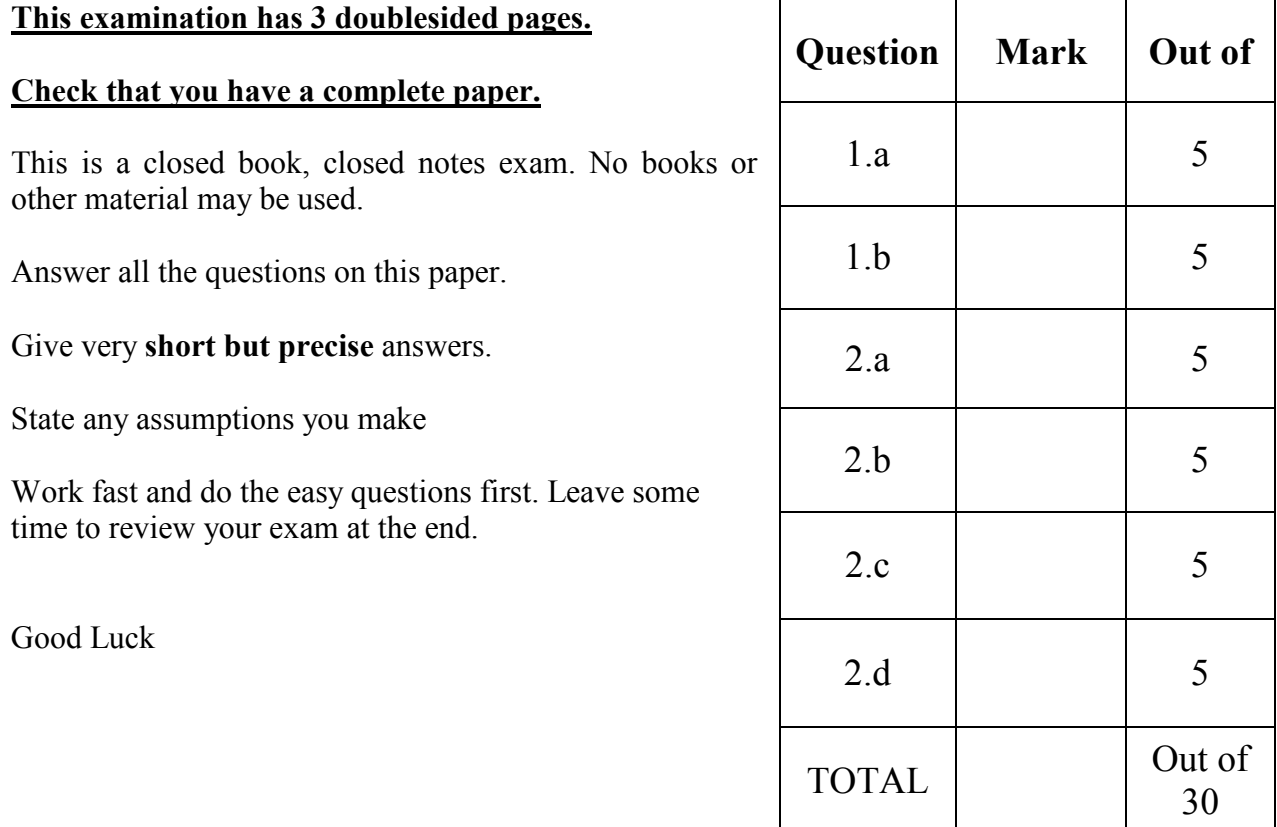

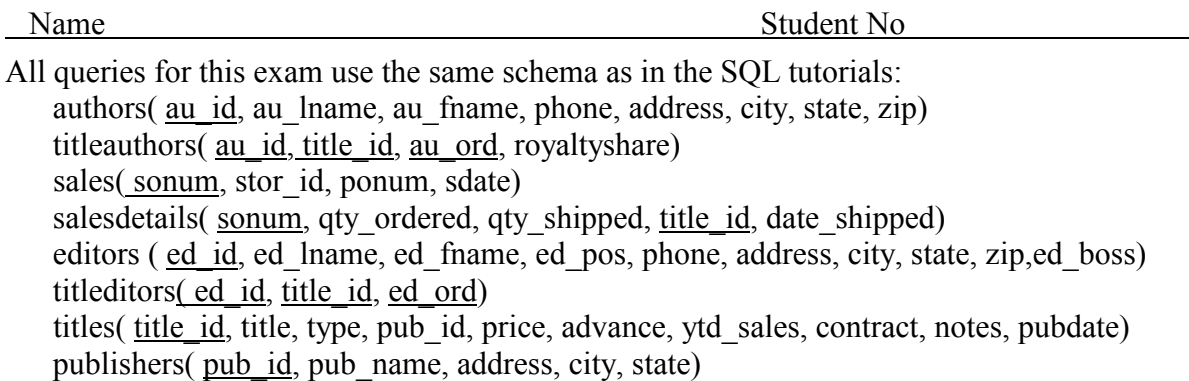

The schema will be repeated on following pages for easy reference

Foreign Keys are shown in the following diagram, where the referring attribute is marked by  $a +$  and the referencing attribute is marked by  $a \leftarrow (e.g., au_id in title authors references au_id in authors)$ 

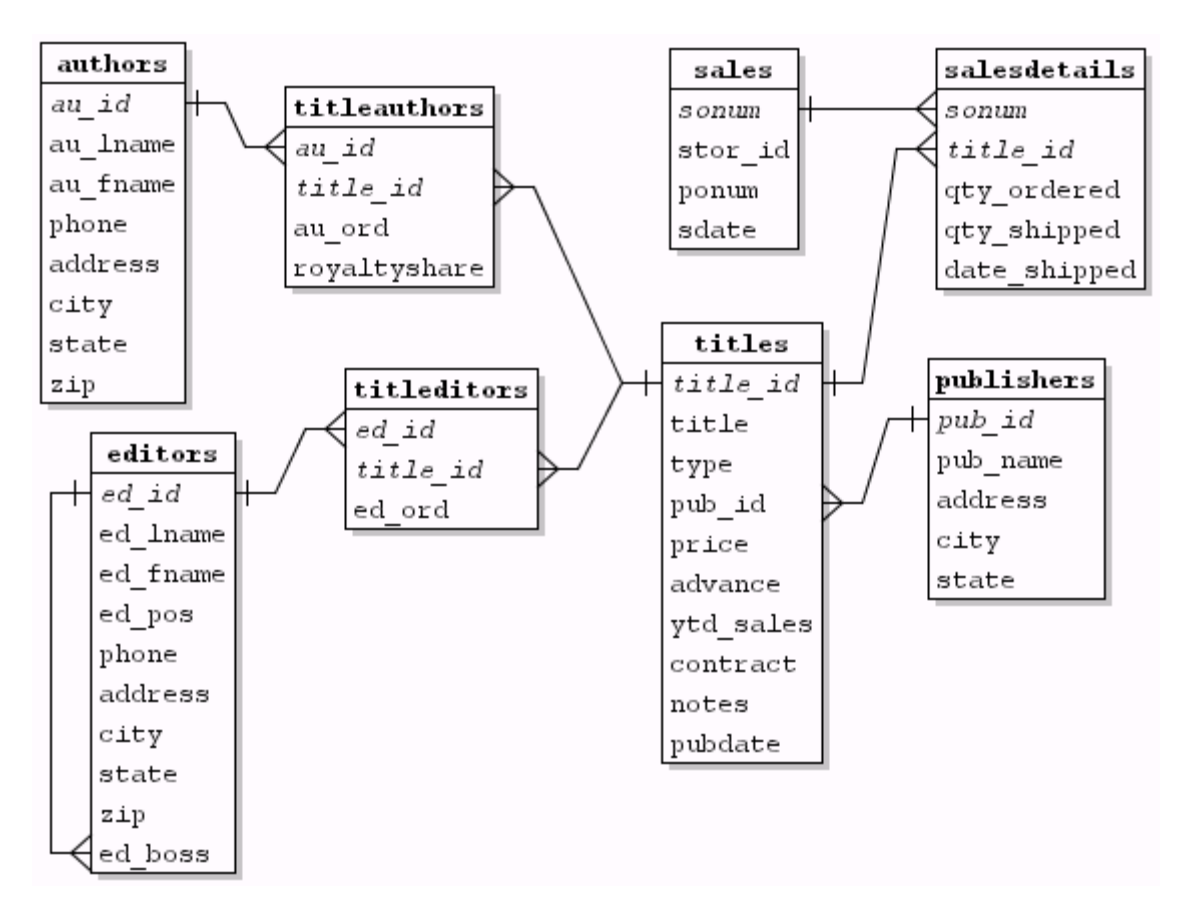

The schema again:

authors(au\_id, au\_lname, au\_fname, phone, address, city, state, zip) titleauthors(au\_id, title\_id, au\_ord, royaltyshare) sales(sonum, stor id, ponum, sdate) salesdetails(sonum, qty\_ordered, qty\_shipped, title\_id, date\_shipped) editors (ed id, ed lname, ed fname, ed pos, phone, address, city, state, zip) titleditors $(\text{ed }id, \text{ title } id, \text{ ed } ord)$ titles(title id, title, type, pub\_id, price, advance, ytd\_sales, contract, notes, pubdate) publishers(pub\_id, pub\_name, address, city, state)

1. {10 marks} Relational Algebra. For each query return EXACTLY the following: a. Find the first name of all of the authors who have publishers in the city "Boston"

*π*<sub>*au*</sub> *finame*(*π*<sub>*au*</sub> *id, au finame* (*authors*) ⊠*titleauthors* ⊠ *titles* ⊠(*σcity* = '*Boston'*</sub> (*publishers*))

*Common error: if you do a natural join and do not do a projection you will accidentally perform a join on the city, address, and state of authors and publishers* 

b. Return the last names of the authors and the editors of the book titled "You Can Combat Computer Stress!" Your answer should be a single list of the last names.

 $π_{au\_lname}$  (authors  $⊠titleauthors \Join (σ_{title} = 'You Can Combat Computer Stress.'$ <sup>(titles))</sup>  $∪$  π<sub>*ed\_lname* (editors ⊠titleditors ⊠(σ <sub>title</sub> = 'You Can Combat Computer Stress!'(titles))</sub>

*Note: the attribute names do NOT need to be the same to be unioned (though doing so wouldn't hurt), but they must be projected before the union can occur.* 

2. The schema again: authors( au\_id, au\_lname, au\_fname, phone, address, city, state, zip) titleauthors( au\_id, title\_id, au\_ord, royaltyshare) sales( sonum, stor id, ponum, sdate) salesdetails( sonum, qty\_ordered, qty\_shipped, title\_id, date\_shipped) editors ( ed\_id, ed\_lname, ed\_fname, ed\_pos, phone, address, city, state, zip) titleditors(ed\_id, title\_id, ed\_ord) titles( title id, title, type, pub\_id, price, advance, ytd\_sales, contract, notes, pubdate) publishers( pub\_id, pub\_name, address, city, state)

- *3.* {20 marks} SQL Queries. For each query return EXACTLY the following:
	- *a.* "List the last names of all authors who have a letter 'k' in their last name*?*" If a last name occurs more than once, only list it once

*Answer:*  **SELECT DISTINCT** au lname *FROM authors WHERE au\_lname LIKE '%k%' or au\_lname LIKE '%K%' Tuples: Karsen Locksley Yokomoto This is question 8j from the first SQL tutorial. Common error: You have to check for both the capital and lowercase K. Also need to have distinct* 

b. List editor phone numbers and how many editors share that number, but don't list those lines where there is only one editor with that number.

```
SELECT phone, COUNT(*) 
FROM editors 
GROUP BY phone 
HAVING COUNT(*) > 1; 
Tuples: 
301 468-3909 2
```
*This is question 9 from the second SQL tutorial. %ote that count of pretty much anything else will work, too.*

The schema again:

authors( au\_id, au\_lname, au\_fname, phone, address, city, state, zip) titleauthors( au\_id, title\_id, au\_ord, royaltyshare) sales(sonum, stor id, ponum, sdate) salesdetails( sonum, qty\_ordered, qty\_shipped, title\_id, date\_shipped) editors ( ed id, ed lname, ed fname, ed pos, phone, address, city, state, zip) titleditors( ed\_id, title\_id, ed\_ord) titles( title\_id, title, type, pub\_id, price, advance, ytd\_sales, contract, notes, pubdate) publishers( pub\_id, pub\_name, address, city, state)

c. How many editors have not edited a book?

*SELECT COUNT(\*) FROM editors e WHERE e.ed\_id not in (SELECT ed\_id from titleditors) %ote: count of anything should work COU%T(\*)* 

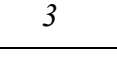

*----------* 

**d.** Find the names of all publishers who have had more than 200 books ordered **(note that a publisher may publish more than one book)** 

*CREATE VIEW manybooks as SELECT p.pub\_id FROM publishers p, titles t, salesdetails s WHERE p.pub\_id = t.pub\_id and s.title\_id = t.title\_id GROUP BY p.pub\_id HAVI%G SUM(s.qty\_ordered) > 200 SELECT p.pub\_name FROM manybooks m, publishers p WHERE p.pub\_id = m.pub\_id Answer: ---------------------------------------- %ew Age Books* Common mistakes: (1) as mentioned during the exam, you need to sum up the books and then (2) trying to select the pub\_name in the same query as the group by, which is not legal.

## **THIS PAGE INTENTIONALLY LEFT BLANK**